# Making your landing pages as mobile as your audience

When you post a Sponsored Update on LinkedIn, make sure you're providing the best possible experience for your audience across all devices. In a world of constant, on-the-go connectivity, that means tailoring your landing page content for your mobile audience.

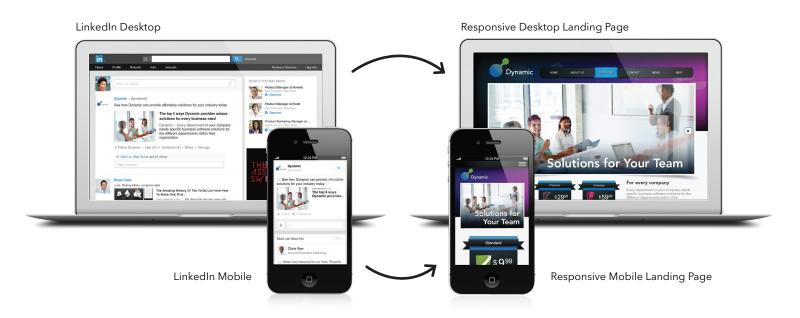

To optimize your Sponsored Updates for mobile, your landing pages should be:

## Responsive

Using responsive design ensures your content will scale appropriately based on a user's device. Don't let the jargon intimidate you: if you have a web development team, they should be able to handle this. Otherwise, you can easily create responsive pages with software from companies like HubSpot and Adobe.

### Easy to use

Nobody likes to double-tap and zoom just to read a page. Make sure your copy is appropriately large, and keep clickable areas finger-friendly–we recommend images that appear on screen at least 10mm x 10mm in size.

### To the point

Cut every non-essential syllable, then cut again. Place your primary call to action above the fold. If you're using a form, only ask for the info you really need: the longer the form, the lower the conversion rate.

#### Fast

Slow-loading pages are the shortest route to high bounce rates. Don't keep your audience waiting-to ensure your page loads quickly, keep it under 500kb including all content, stylesheets, and images. Only utilize images where they deliver the greatest benefit-the more images you use, the more likely your audience will see a page of spinning wheels.

Visit Inkd.in/SponsoredUpdates for more tips & insights on optimizing your Sponsored Updates.